## **WannaCry Ransomware**

*Compiled by ThaiCERT, a member of the Electronic Transactions Development Agency*

Version 1.0 (15 May 2017)

### TLP:WHITE

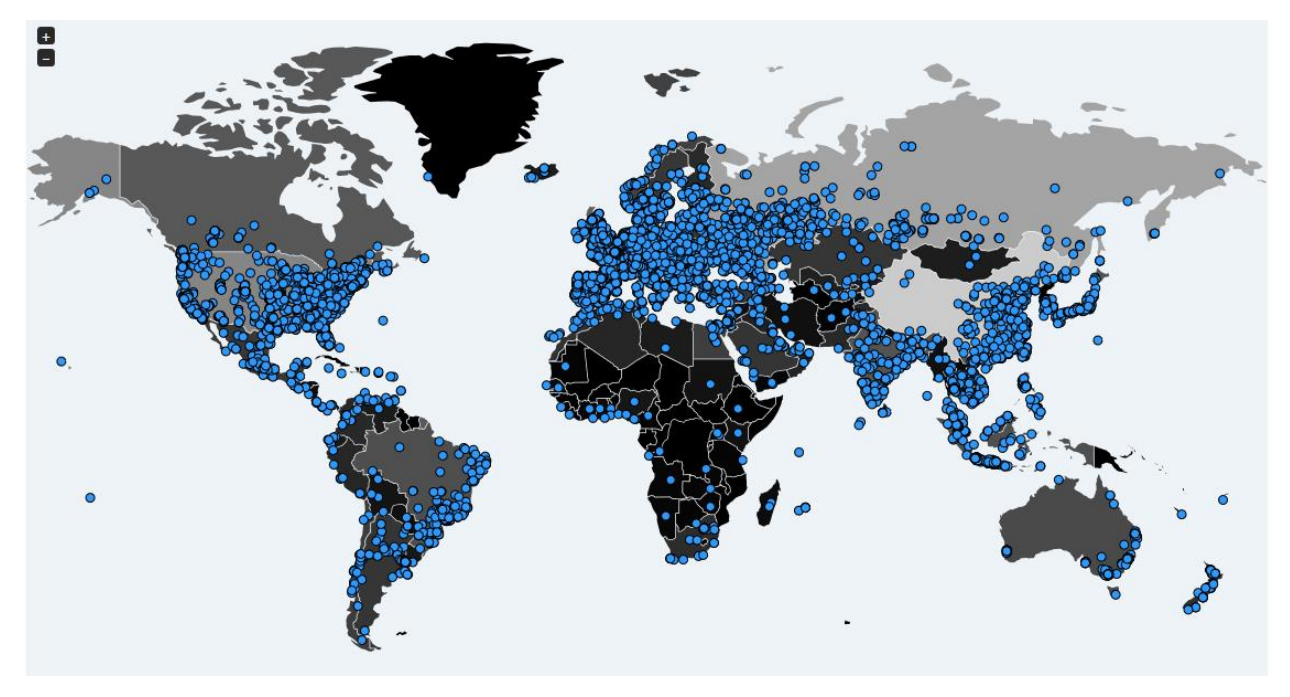

Malware tracking by MalwareTech

# Contents

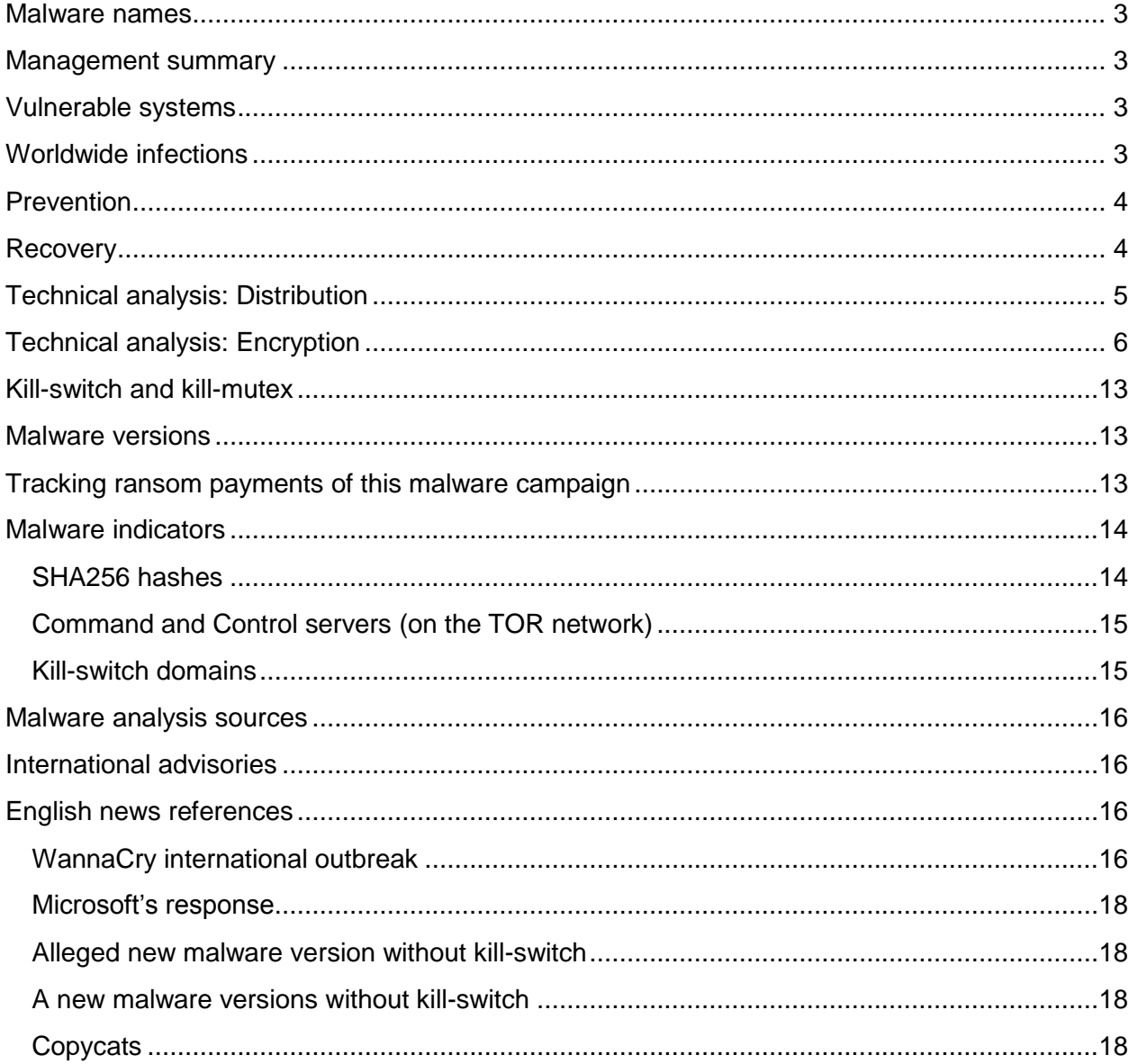

### <span id="page-2-0"></span>Malware names

Wana Decrypt0r, WCry, WannaCry, WannaCrypt, and WanaCrypt0r

### <span id="page-2-1"></span>Management summary

WannaCry is a unique form of ransomware that is able to spread itself to other systems as a worm.

A large outbreak occurred on Friday 12 May. To date, more than 200,000 systems have been infected in over 100 countries.

The malware uses exploits that were supposedly leaked by a group that calls itself "ShadowBrokers" a couple of months ago. The result of leaking exploits very often gives rise to malicious actors who use them for their nefarious purposes – which is what happened in this case.

The vulnerability being exploited has already been fixed by Microsoft on 14 March, but not everyone is up-to-date with patches. Also, older versions of Windows that are no longer supported by Microsoft are also vulnerable. Microsoft provided an emergency patch for those older versions on 12 May (the day of the outbreak).

This widespread attack is of high severity, and although the vulnerability being exploited by the attackers should have been patched a while back, many organizations have been hit and the count keeps rising. New versions and variants of this malware are constantly being released, making mitigation harder.

### <span id="page-2-2"></span>Vulnerable systems

Windows XP through 8.1 (Windows 10 is not vulnerable)

Microsoft released a patch MS17-010 (ETERNALBLUE) on 14 March: [<https://technet.microsoft.com/en-us/library/security/ms17-010.aspx>](https://technet.microsoft.com/en-us/library/security/ms17-010.aspx) Microsoft released a patch for the older unsupported Windows versions on 12 May: [<https://blogs.technet.microsoft.com/msrc/2017/05/12/customer-guidance-for-wannacrypt-attacks/>](https://blogs.technet.microsoft.com/msrc/2017/05/12/customer-guidance-for-wannacrypt-attacks/)

## <span id="page-2-3"></span>Worldwide infections

The kill-switch domain has been registered by the researcher MalwareTech and is being used as a sinkhole.

As such, infections can be observed through the following URL: [<https://intel.malwaretech.com/botnet/wcrypt/?t=24h&bid=all>](https://intel.malwaretech.com/botnet/wcrypt/?t=24h&bid=all)

## <span id="page-3-0"></span>Prevention

- Patch your systems
- Make backups
- Do not expose the SMB protocol to the outside world. Block TCP/445<sup>1</sup>.
- The vulnerability can also be closed by completely disabling SMBv1 support. See [<https://support.microsoft.com/en-us/help/2696547/how-to-enable-and-disable-smbv1,-smbv2,-and-smbv3](https://support.microsoft.com/en-us/help/2696547/how-to-enable-and-disable-smbv1,-smbv2,-and-smbv3-in-windows-vista,-windows-server-2008,-windows-7,-windows-server-2008-r2,-windows-8,-and-windows-server-2012) [in-windows-vista,-windows-server-2008,-windows-7,-windows-server-2008-r2,-windows-8,-and-windows](https://support.microsoft.com/en-us/help/2696547/how-to-enable-and-disable-smbv1,-smbv2,-and-smbv3-in-windows-vista,-windows-server-2008,-windows-7,-windows-server-2008-r2,-windows-8,-and-windows-server-2012)[server-2012>](https://support.microsoft.com/en-us/help/2696547/how-to-enable-and-disable-smbv1,-smbv2,-and-smbv3-in-windows-vista,-windows-server-2008,-windows-7,-windows-server-2008-r2,-windows-8,-and-windows-server-2012)

### <span id="page-3-1"></span>Recovery

- You can recover from backups, and if those do not exist, try a program like [Shadow Explorer](https://www.bleepingcomputer.com/download/shadowexplorer/) in the hopes that the ransomware did not properly delete your Shadow Volume Copies. If a user did not click Yes at the UAC prompt, then there is a chance those are still available to recover from. A guide on recovery files from Shadow Volume Copies can be found at [<https://www.bleepingcomputer.com/tutorials/how-to-recover-files-and-folders-using-shadow-volume](https://www.bleepingcomputer.com/tutorials/how-to-recover-files-and-folders-using-shadow-volume-copies/)[copies/>](https://www.bleepingcomputer.com/tutorials/how-to-recover-files-and-folders-using-shadow-volume-copies/)
- There is a detailed manual to remove this malware from the system available at [<https://www.pcrisk.com/removal-guides/10942-wcry-ransomware#a2>](https://www.pcrisk.com/removal-guides/10942-wcry-ransomware#a2)
- If your systems have been affected, DOUBLEPULSAR will have also been installed, so this will need to also be removed. A script is available that can remotely detect and remove the DOUBLEPULSAR backdoor, at

[<https://github.com/countercept/doublepulsar-detection-script>](https://github.com/countercept/doublepulsar-detection-script)

<sup>1</sup> It is Good Practice to filter all NetBIOS traffic (TCP/137, TCP/139, TCP/445, UDP/137 and UDP/138), but WannaCry only leverages port TCP/445.

# <span id="page-4-0"></span>Technical analysis: Distribution

It is still unclear what the initial infection vector is. Microsoft's analysis reports:

We haven't found evidence of the exact initial entry vector used by this threat, but there are two scenarios we believe are highly possible for this ransomware family:

- Arrival through social engineering emails designed to trick users to run the malware and activate the worm-spreading functionality with the SMB exploit
- Infection through SMB exploit when an unpatched computer can be addressed in other infected machines

Once the malware is on a system, its worm capability will try to spread further through SMB. After initializing the functionality used by the worm, two threads are created. The first thread scans hosts on the LAN. The second thread gets created 128 times and scans hosts on the wider Internet. The scanning thread tries to connect to port 445, and if so creates a new thread to try to exploit the system using the ETERNALBLUE SMB vulnerability (MS17-010). If the exploitation attempts take over 10 minutes, then the exploitation thread is stopped.

From Talos Intelligence<sup>2</sup>: WannaCry make use of DOUBLEPULSAR which is a persistent backdoor that is generally used to access and execute code on previously compromised systems. This allows for the installation and activation of additional software, such as malware. This backdoor is typically installed following successful exploitation of SMB vulnerabilities addressed as part of Microsoft Security Bulletin MS17-010. This backdoor is associated with an offensive exploitation framework that was released as part of the Shadow Brokers cache that was recently released to the public. Since its release it has been widely analyzed and studied by the security industry as well as on various underground hacking forums.

WannaCry appears to primarily utilize the ETERNALBLUE modules and the DOUBLEPULSAR backdoor. The malware uses ETERNALBLUE for the initial exploitation of the SMB vulnerability. If successful it will then implant the DOUBLEPULSAR backdoor and utilize it to install the malware. If the exploit fails and the DOUBLEPULSAR backdoor is already installed the malware will still leverage this to install the ransomware payload.

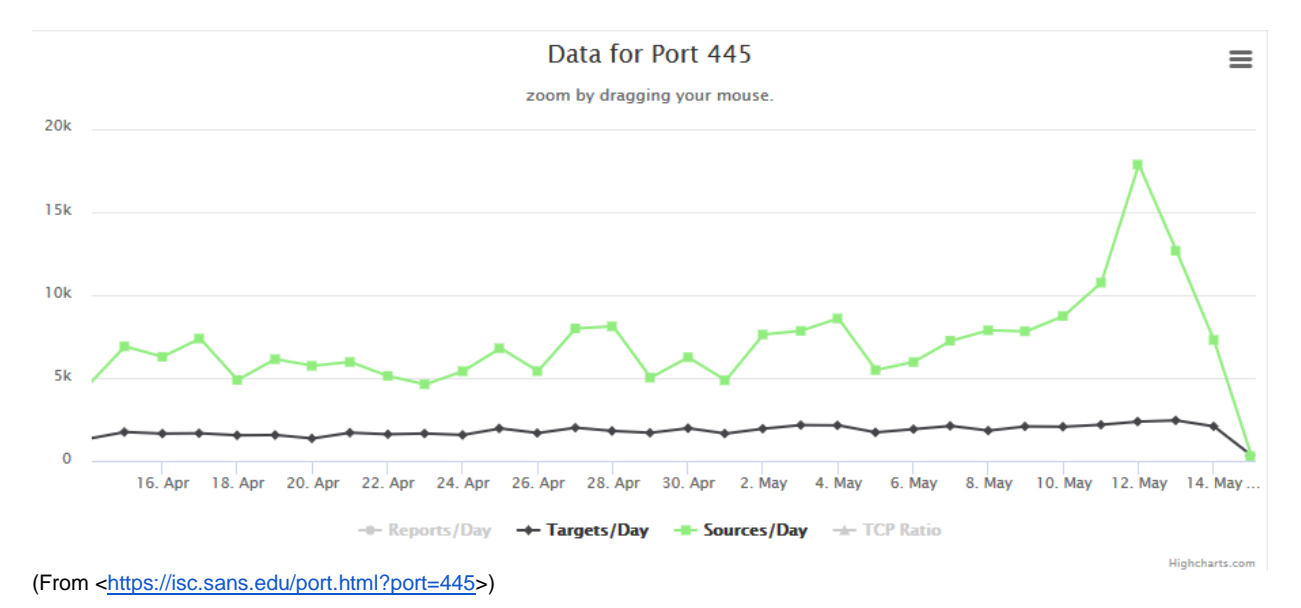

<sup>2</sup> [<http://blog.talosintelligence.com/2017/05/wannacry.html>](http://blog.talosintelligence.com/2017/05/wannacry.html)

# <span id="page-5-0"></span>Technical analysis: Encryption

*From BleepingComputer<sup>3</sup> :*

When a computer becomes infected with Wana Decrypt0r, the installer will extract an embedded file into the same folder that the installer is located in. This embedded resource is a password-protected zip folder that contains a variety of files that are used by and executed by WanaCrypt0r.

| $\mathbf x$<br>o<br><b>Ez</b> E:\temp\av-test\ransomware\WanaCrypt0r\wcry.zip\<br>$\overline{\phantom{0}}$ |             |                      |                              |                                           |                  |  |  |  |  |  |  |  |
|----------------------------------------------------------------------------------------------------|-------------|----------------------|------------------------------|-------------------------------------------|------------------|--|--|--|--|--|--|--|
| File Edit View Favorites Tools Help                                                                        |             |                      |                              |                                           |                  |  |  |  |  |  |  |  |
| Ф<br>吟                                                                                                    | x           | 툐                    |                              |                                           |                  |  |  |  |  |  |  |  |
| Add<br><b>Test</b><br>Extract<br>Copy                                                                      | Move Delete | Info                 |                              |                                           |                  |  |  |  |  |  |  |  |
| Ĥ,<br>wcry.zip                                                                                             |             |                      |                              |                                           |                  |  |  |  |  |  |  |  |
| Name                                                                                                    | <b>Size</b> | Packed Size Modified |                              | Created                                   | Accessed         |  |  |  |  |  |  |  |
| msg                                                                                                    | 1 329 657   | 262 067              |                              |                                           |                  |  |  |  |  |  |  |  |
| b.wnry                                                                                                    | 1 440 054   | 14 164               | 2017-05-11                   | $2017 - 04 - 27$                          | $2017 - 05 - 11$ |  |  |  |  |  |  |  |
| c.wnry                                                                                                    | 780         | 177                  | 2017-05-11                   | 2017-05-10                                | 2017-05-10       |  |  |  |  |  |  |  |
| r.wnry                                                                                                    | 864         | 484                  | 2017-05-11                   | 2017-04-27                                | 2017-04-27       |  |  |  |  |  |  |  |
| s.wnry                                                                                                    | 3 0 38 2 86 | 3 009 375            | 2017-05-09                   | 2017-05-11                                | $2017 - 05 - 11$ |  |  |  |  |  |  |  |
| t.wnry                                                                                                    | 65816       | 65828                | 2017-05-11.                  | $2017 - 05 - 11$                          | $2017 - 05 - 11$ |  |  |  |  |  |  |  |
| laskdl.exe                                                                                                 | 20 480      | 3457                 | $2017 - 05 - 11$             | $2017 - 05 - 11$                          | $2017 - 05 - 11$ |  |  |  |  |  |  |  |
| <b>E</b> taskse.exe                                                                                        | 20 480      |                      | 2.555 2017-05-11  2017-05-11 |                                           | $2017 - 05 - 11$ |  |  |  |  |  |  |  |
| u.wnry                                                                                                    | 245 760     |                      |                              | 82 980 2017-05-11  2017-05-11  2017-05-11 |                  |  |  |  |  |  |  |  |
|                                                                                                    |             |                      |                              |                                           |                  |  |  |  |  |  |  |  |
| Ш<br>∢                                                                                                    |             |                      |                              |                                           |                  |  |  |  |  |  |  |  |
| 0 object(s) selected                                                                                       |             |                      |                              |                                           |                  |  |  |  |  |  |  |  |

**Embedded Password Protected Zip File**

The WanaDecrypt0r loader will then extract the contents of this zip file into the same folder and perform some startup tasks. It will first extract localized version of the ransom notes into the **msg** folder. The currently supported languages are:

Bulgarian, Chinese (simplified), Chinese (traditional), Croatian, Czech, Danish, Dutch, English, Filipino, Finnish, French, German, Greek, Indonesian, Italian, Japanese, Korean, Latvian, Norwegian, Polish, Portuguese, Romanian, Russian, Slovak, Spanish, Swedish, Turkish, Vietnamese.

WanaCrypt0r will then download a TOR client from https://dist.torproject.org/torbrowser/6.5.1/tor-win32- 0.2.9.10.zip and extract it into the **TaskData** folder. This TOR client is used to communicate with the ransomware C2 servers at gx7ekbenv2riucmf.onion, 57g7spgrzlojinas.onion, xxlvbrloxvriy2c5.onion, 76jdd2ir2embyv47.onion, and cwwnhwhlz52maqm7.onion.

In order to prep the computer so that it can encrypt as many files as possible, WanaCrypt0r will now execute the command **icacls . /grant Everyone:F /T /C /Q** in order to change give everyone full permissions to the files located in the folder and subfolders under where the ransomware was executed. It then terminates processes associated with database servers and mail servers so it can encrypt databases and mail stores as well.

<sup>3&</sup>lt;br> [<https://www.bleepingcomputer.com/news/security/wana-decryptor-wanacrypt0r-technical-nose-dive/>](https://www.bleepingcomputer.com/news/security/wana-decryptor-wanacrypt0r-technical-nose-dive/)

The commands that are executed to terminate the database and exchange server processes are:

taskkill.exe /f /im mysqld.exe taskkill.exe /f /im sqlwriter.exe taskkill.exe /f /im sqlserver.exe taskkill.exe /f /im MSExchange\* taskkill.exe /f /im Microsoft.Exchange.\*

Now, Wana Decrypt0r is ready to start encrypting the files on the computer. When encrypting files, WanaDecrypt0r will scan all drives and mapped network drives for files that have one of the following extensions:

.der, .pfx, .key, .crt, .csr, .pem, .odt, .ott, .sxw, .stw, .uot, .max, .ods, .ots, .sxc, .stc, .dif, .slk, .odp, .otp, .sxd, .std, .uop, .odg, .otg, .sxm, .mml, .lay, .lay6, .asc, .sqlite3, .sqlitedb, .sql, .accdb, .mdb, .dbf, .odb, .frm, .myd, .myi, .ibd, .mdf, .ldf, .sln, .suo, .cpp, .pas, .asm, .cmd, .bat, .vbs, .dip, .dch, .sch, .brd, .jsp, .php, .asp, .java, .jar, .class, .wav, .swf, .fla, .wmv, .mpg, .vob, .mpeg, .asf, .avi, .mov, .mkv, .flv, .wma, .mid, .djvu, .svg, .psd, .nef, .tiff, .tif, .cgm, .raw, .gif, .png, .bmp, .jpg, .jpeg, .vcd, .iso, .backup, .zip, .rar, .tgz, .tar, .bak, .tbk, .PAQ, .ARC, .aes, .gpg, .vmx, .vmdk, .vdi, .sldm, .sldx, .sti, .sxi, .hwp, .snt, .onetoc2, .dwg, .pdf, .wks, .rtf, .csv, .txt, .vsdx, .vsd, .edb, .eml, .msg, .ost, .pst, .potm, .potx, .ppam, .ppsx, .ppsm, .pps, .pot, .pptm, .pptx, .ppt, .xltm, .xltx, .xlc, .xlm, .xlt, .xlw, .xlsb, .xlsm, .xlsx, .xls, .dotx, .dotm, .dot, .docm, .docb, .docx, .doc.

When encrypting a file it will add the **WANACRY!** string, or file marker, to the beginning of the encrypted file,

| 010 Editor - C:\Users\User\Desktop\test\1.doc.WNCRY<br>▣.<br>$\mathbf{x}$<br>$\Box$ |                                                                                     |                |        |                |             |           |          |          |                                                 |       |                 |                            |                |                |                |                |                |                                             |
|-------------------------------------------------------------------------------------|-------------------------------------------------------------------------------------|----------------|--------|----------------|-------------|-----------|----------|----------|-------------------------------------------------|-------|-----------------|----------------------------|----------------|----------------|----------------|----------------|----------------|---------------------------------------------|
| File                                                                                | Edit                                                                                |                | Search |                | View        |           |          |          | Format Scripts                                  |       |                 | Templates                  |                | Tools          |                | Window         |                | Help                                        |
|                                                                                     | -8-60000                                                                            |                |        |                |             |           |          |          | $\frac{1}{4}$                                   |       | $\blacksquare$  |                            |                |                |                |                |                | $\boxtimes \text{N} \otimes \text{N}$<br>>> |
| 1.doc.WNCRY<br>₹<br>Startup                                                         |                                                                                     |                |        |                |             |           |          |          |                                                 |       |                 |                            |                |                |                |                |                |                                             |
| Ŧ                                                                                   | $=$<br>Edit As: Hex $\overline{\phantom{a}}$<br>Run Script $\tau$<br>Run Template ▼ |                |        |                |             |           |          |          |                                                 |       |                 |                            |                |                |                |                |                |                                             |
|                                                                                     | 0                                                                                   | $\mathbf{1}$   |        | 2              | з           | 4         | $-5$     | 6        | 7                                               | 8     | 9               | $\mathbb{A}$               | в              | C D            |                | - E            | - F            | 0123456789ABCDEF                            |
| 0000h:                                                                              | 57                                                                                  |                | 41     | 4E             | 41          | 43        | 52       | 59       | 21                                              | 00    | 01              | 00                         | 00             | D <sub>0</sub> | 05             | 91             | 93             | WANACRY! . D. '"                            |
| 0010h:                                                                              | FF                                                                                  |                | 9E     | 21             |             | $9D$ $BA$ | 78       | DB       | D1                                              | 37    |                 | 19 6C 9C                   |                | 6F             | BB             | B2             | E6             | ÿž!.°xÛÑ7.lœo»ªæ                            |
| 0020h:                                                                              |                                                                                     | EE BA 78       |        |                | 9B E4       |           |          | F1 BE    | 9D                                              |       | B8 31           |                            | 2A 99          | 54 C8          |                | D <sub>1</sub> | D <sub>5</sub> | î°x>äñ¾.,1*™TÈÑÕ                            |
| 0030h:                                                                              |                                                                                     | 39 EC          |        | D8             | FC          | 81        | B7       | B8       | F1                                              |       |                 | CA 86 DA D3                |                | 1A 65          |                | F0             | 80             | 9ìØü. ,ñÊtÚÓ.eð€                            |
| 0040h:                                                                              |                                                                                     | 97 6F          |        | 6C             | 82          | DF        |          | 84 6A C6 |                                                 |       |                 | 96 3C A6 23                |                | 74 FF          |                | E <sub>0</sub> | - B7           | -ol, B,jE- #tÿà·</td                        |
| 0050h:                                                                              |                                                                                     | 2F A0          |        | 50             | 70          | 1E        |          | 10 62    | 99                                              |       | F2 E3 37        |                            | FD             | 09 55          |                | 07             | 65             | / Ppb™òã7ý.U.e                              |
| 0060h:                                                                              |                                                                                     | 7C B9          |        | C <sub>0</sub> | FA.         | 22        |          | 7E 3C    | 2E                                              |       | B1 91           | 62 F4                      |                | 3A 9F          |                | 69             | $_{0c}$        | ∣ªÀú"~<.±`bô:Ÿi.                            |
| 0070h:                                                                              | 07.                                                                                 |                | 9D     | FE.            | F6          | AВ        |          | 69 CF    | 00                                              | 75    | 83              | 1D                         | EA.            | 86             | 2 <sup>C</sup> | 55             | 0A             | bö«iÏ.uf.ê†,U.                              |
| 0080h:                                                                              |                                                                                     | 16 78          |        | EA 2E          |             | 20        | F7 A8    |          | 6A                                              | 47    |                 | 2D D1 C9                   |                | F5             | 84             | 76             | -77            | .xê. ÷¨iG-ÑÉõ"vw                            |
| 0090h:                                                                              |                                                                                     |                |        | 28 CC CB       | -40         | 99.       | 2E       | -61      | 8A                                              | 2F    | C7              | C2                         | A8             | B <sub>3</sub> | OE.            | -77            | E4             | (ÌË@™.aŠ/C¨',wä                             |
| $00A0h$ :                                                                           |                                                                                     | 93 07          |        | 3E AD          |             | 29        | D5 59    |          | C1.                                             |       |                 | 87 D2 66 2D                |                | FO 1F          |                | 72 B7          |                | ".>-)ÕYÁ‡Òf-ð.r <sup>.</sup>                |
| $00B0h$ :                                                                           |                                                                                     |                |        | DA F3 EF       | B0          | 47        | 64       | 50       | 87                                              | 26    | 82              | -42                        | 9 <sup>C</sup> | 44             |                | C5 AB          | 96             | ÚóïºGdP‡&, BœDĂ«-                           |
| $00C0h$ :                                                                           |                                                                                     |                |        |                | 52 B6 16 FC | E6        | 20 B7    |          | 8B                                              | 20    | -5C             | 3E                         | E9             | 1E             | F7             | 6D             | -74            | R¶.üæ < \>é.÷mt                             |
| $00D0h$ :                                                                           |                                                                                     |                |        | D9 EA C4       | D2          | 65        |          | 7B EB    | 6A                                              |       | 10 <sub>C</sub> | -13                        | 65             | 53             | 06             |                | 5A B1          | ÙêÄÒe{ëj.Ì.eS.Z±                            |
| $00E0h$ :                                                                           |                                                                                     |                |        | 07 FE F4 AC    |             |           | 59 ED 13 |          | ΟF                                              | A6 E8 |                 | -46                        | 31             | 28             | FF             | 27             | - 5A           | .bô¬Yí¦èF1(ÿ'Z                              |
| $00F0h$ :                                                                           | 04                                                                                  |                | 6D     | 2F             | 02          | 8A        | 04 A2    |          | 4A                                              | 52    | 39 20           |                            | 9E             | ВF             | 17             |                | 57 B7          | .m/.Š.¢JR9 ž¿.W·                            |
| 0100h:                                                                              | DO.                                                                                 | -57            |        | 21 BE          |             | 08        | BB       | -63      | 68                                              | 51 53 |                 | -60                        | 66             | 04             | 00             | 00             | - 00           | $DW: x.$ $\in$ $\Omega S$ f                 |
| 0110h:                                                                              |                                                                                     | 00 F4          |        | 02             | 00          | 00        | 00       | 00       | 00                                              | 93    | 69              | <b>B7</b>                  | 36             | 15             | DF             |                | 2B 21          | .ô <sup>w</sup> i <sup>.</sup> 6.B+!        |
| 0120h:                                                                              |                                                                                     | 8686           |        | 89 C6          |             | E2        |          | 7B F7    | 0F                                              | 85    |                 | 7E FC                      | 46             | 06             | EО             |                | DB CA          | ††‰Æâ{÷.…~üF.àÜÊ                            |
| 0130h:                                                                              | CC.                                                                                 |                | -75    | 48             | 9Β          | 1B        | D3       | 1E       | C <sub>2</sub>                                  | 59    | 77              | 95                         | 8E             | <b>B4</b>      | 59             |                | 17 44          | ÌuH>.Ó.ÂYw•Ž´Y.D                            |
| 0140h:                                                                              |                                                                                     | ED A4          |        | -27            | 67          |           | C9 AC A3 |          | -69                                             | 76    | FF              | 3E                         | 94             |                |                | 2A 29 AB EE    |                | i¤'qɬ£ivÿ>"*)«î<br>ÅÁÊŸXÈ30ÖJÀ±eÔ½o         |
| 0150h:                                                                              |                                                                                     | C5 C1<br>B9 DF |        | CA 9F<br>96 27 |             | 58<br>44  | C8<br>66 | 33<br>24 | 30<br>2F                                        |       |                 | D6 4A C0 B1<br>BD 04 AA BD |                | 65<br>- 3D     | D4<br>-20      |                | BD 6F<br>4F 34 | $1B - 1DfS/36$ , $13f = 04$                 |
| 0160h:<br>0170h:                                                                    |                                                                                     | EE EB          |        | 7В             | 7A          | E5        | 9В       | ВD       | 71                                              | 4D    | 1B 66           |                            | 3D             | 4B             | 77             | DD             | FA             | îë{zå > sqM.f=KwÝú                          |
| 0180h:                                                                              |                                                                                     | 7E AO          |        | 2A 14          |             | 91        | 8E.      | 21       | D7                                              | A6    | 91              | 52                         | 5 <sub>D</sub> | 15C            | CD.            |                | 51 B1          | ~ *.`Ž!*!`Rl\ÍO±                            |
| 0190h:                                                                              |                                                                                     | BA 18          |        |                | 1B 3D       | -92       |          | 5D AF    | 9D                                              | 81    |                 | 25 EF                      | DC             | DF             |                | 26 58 5E       |                | $^{\circ}$ ='] $^{\top}$ %ïÜß&X^            |
| $01A0h$ :                                                                           |                                                                                     |                |        |                |             |           |          |          | 1F 25 9A 5B BB 28 14 22 CC ED 60 4D F6 56 D3 B7 |       |                 |                            |                |                |                |                |                | .‰YöN′i".)≪]š∦.<br>$\equiv$                 |
|                                                                                     |                                                                                     |                |        |                |             |           |          |          |                                                 |       |                 |                            |                |                |                |                |                | Size: 193816   ANSI<br>LIT W OVR            |
| Pos: 8 [8h]<br>Val: 0 0h 00000000b                                                  |                                                                                     |                |        |                |             |           |          |          |                                                 |       |                 |                            |                |                |                |                |                |                                             |

**File Marker**

It will then append the **.WNCRY** extension to the encrypted file to denote that the file has been encrypted. For example, a file called **test.jpg** would be encrypted and have a new name of **test.jpg.WNCRY.**

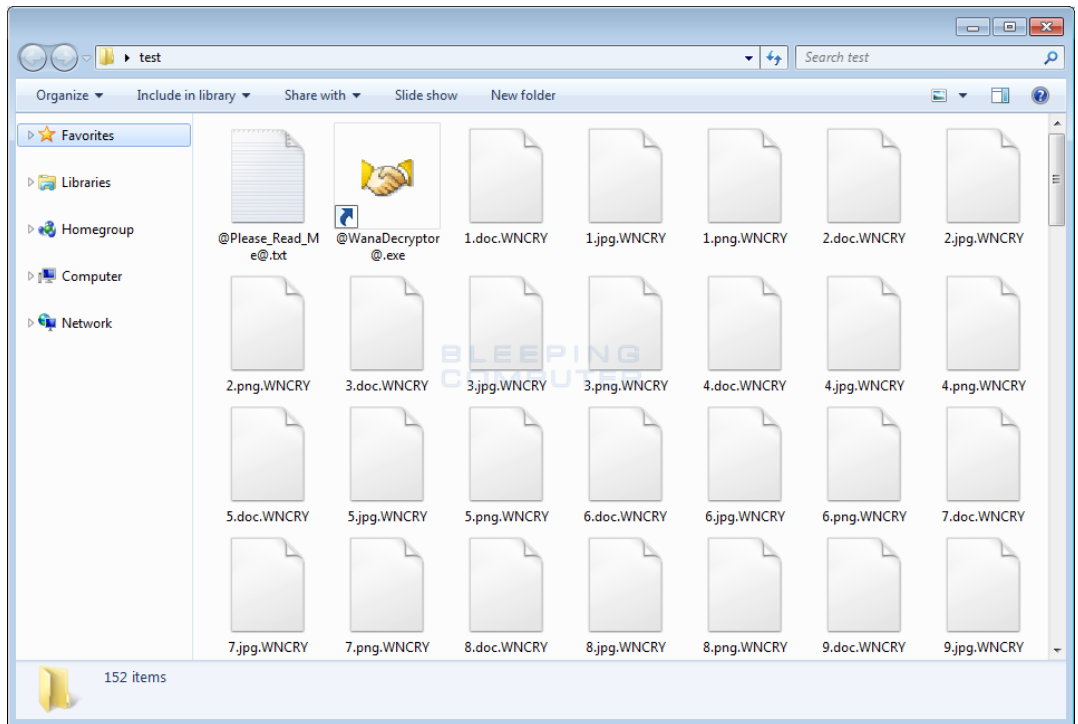

When encrypting files, it will also store a **@Please\_Read\_Me@.txt** ransom note and a copy of the **@WanaDecryptor@.exe** decryptor in every folder that a file was encrypted. We will take a look at those files later.

Finally, WanaCrypt0r will issue some commands that clear the Shadow Volume Copies, disable Windows startup recovery, clear Windows Server Backup history. The commands that are issued are:

```
C:\Windows\SysWOW64\cmd.exe /c vssadmin delete shadow /all /quiet & 
wmic shadowcopy delete & bcdedit /set {default} boostatuspolicy 
ignoreallfailures & bcdedit /set {default} recoveryenabled no & wbadmin 
delete catalog -quiet
```
As these commands require Administrative privileges, victims will see a UAC prompt similar to the one below.

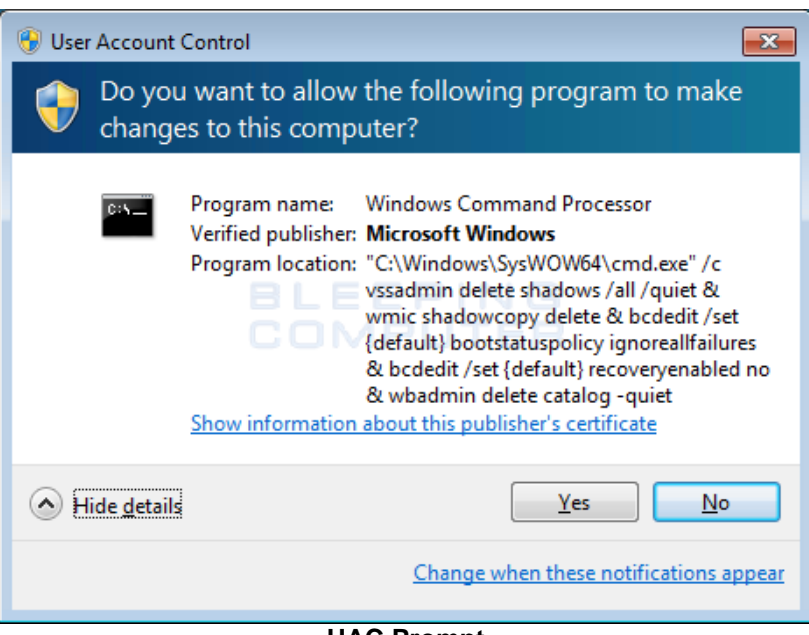

**UAC Prompt**

Finally, the installer will execute the **@WanaDecryptor@.exe** program so that the Wana Decryptor 2.0 lock screen will be displayed. This screen contains further information as to how the ransom can be paid and allows you to select one of the languages listed above. Once you see this screen and realize you are infected, it is important to terminate all the malware processes as Wana Decrypt0r will continue to encrypt new files as they are made.

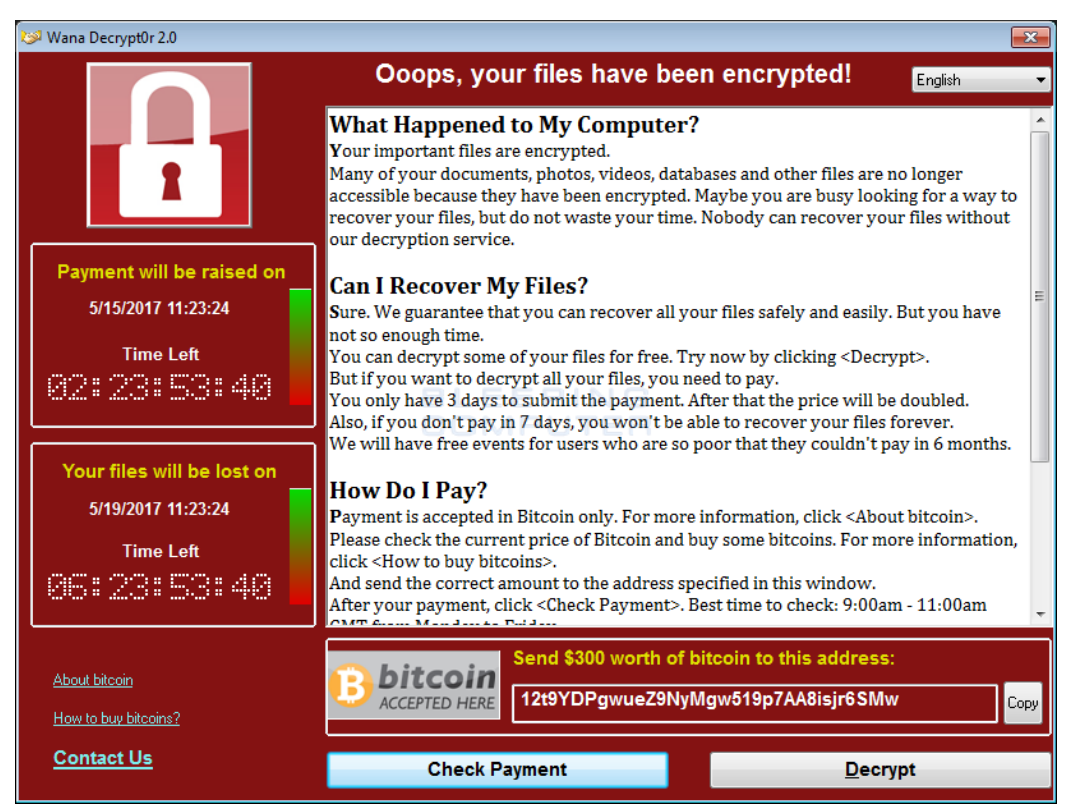

**Wana Decrypt0r 2.0 Lock Screen**

When you click on the **Check Payment** button, the ransomware connects back to the TOR C2 servers to see if a payment has been made. Even If one was made, the ransomware will automatically decrypt your files. If payment has not been made, you will see a response like the one below.

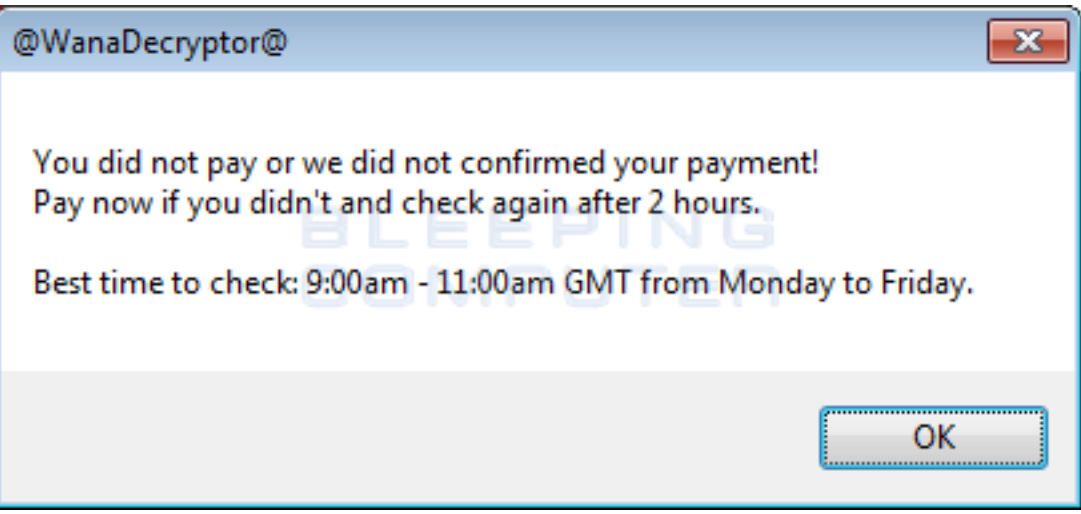

**Payment not made Response**

There are three hard coded bitcoin addresses in the WanaCrypt0r ransomware. These bitcoin addresses are [13AM4VW2dhxYgXeQepoHkHSQuy6NgaEb94,](https://blockchain.info/address/13AM4VW2dhxYgXeQepoHkHSQuy6NgaEb94) [12t9YDPgwueZ9NyMgw519p7AA8isjr6SMw,](https://blockchain.info/address/12t9YDPgwueZ9NyMgw519p7AA8isjr6SMw) and [115p7UMMngoj1pMvkpHijcRdfJNXj6LrLn.](https://blockchain.info/address/115p7UMMngoj1pMvkpHijcRdfJNXj6LrLn) Maybe I am missing something, but what I do not understand is if so many people are utilizing the same bitcoin address, how will the ransomware developers be able to differentiate the victims that have paid from those who have not?

For example, people have paid ransom to my assigned bitcoin address, yet the program still states I did not pay.

The Wana Decryptor 2.0 screen also has a **Contact Us** label that opens a form where you can contact the ransomware developer.

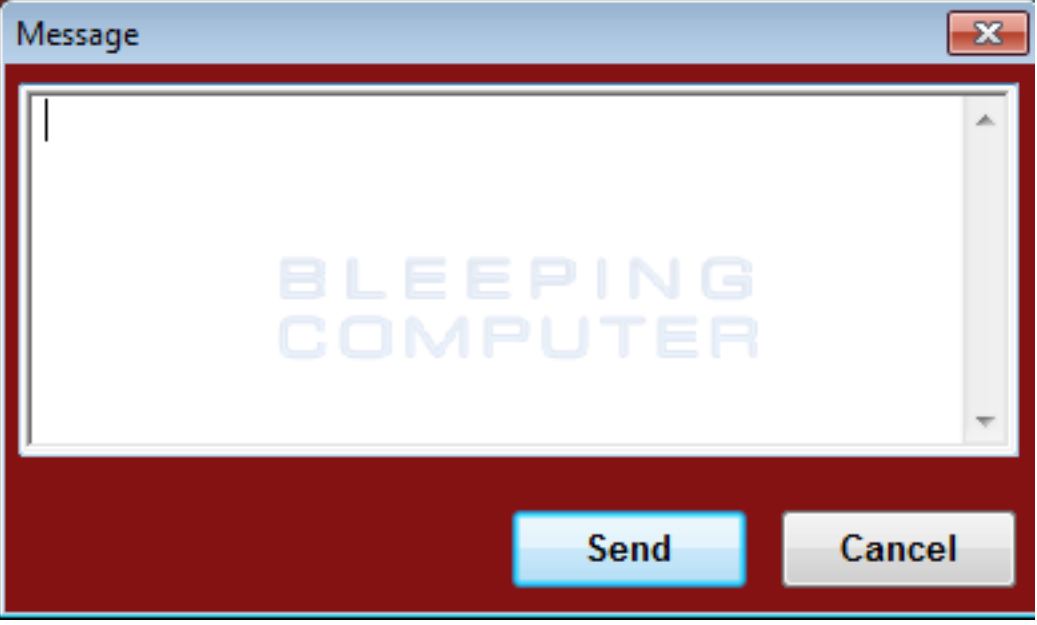

**Contact Us Form**

The ransomware will also configure your Desktop wallpaper to display another ransom note as shown below.

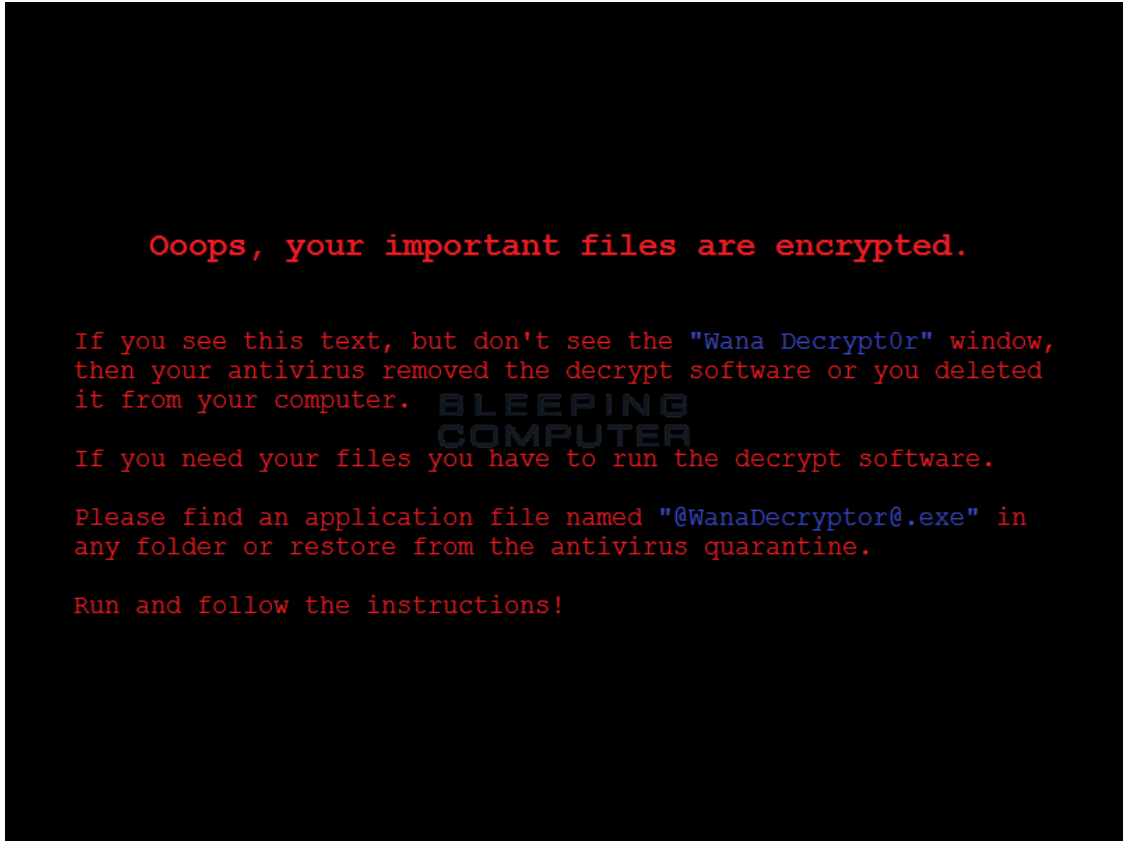

**Desktop Wallpaper**

Last, but not least, a ransom note will be left on the desktop that contains more information and answers to frequently asked questions.

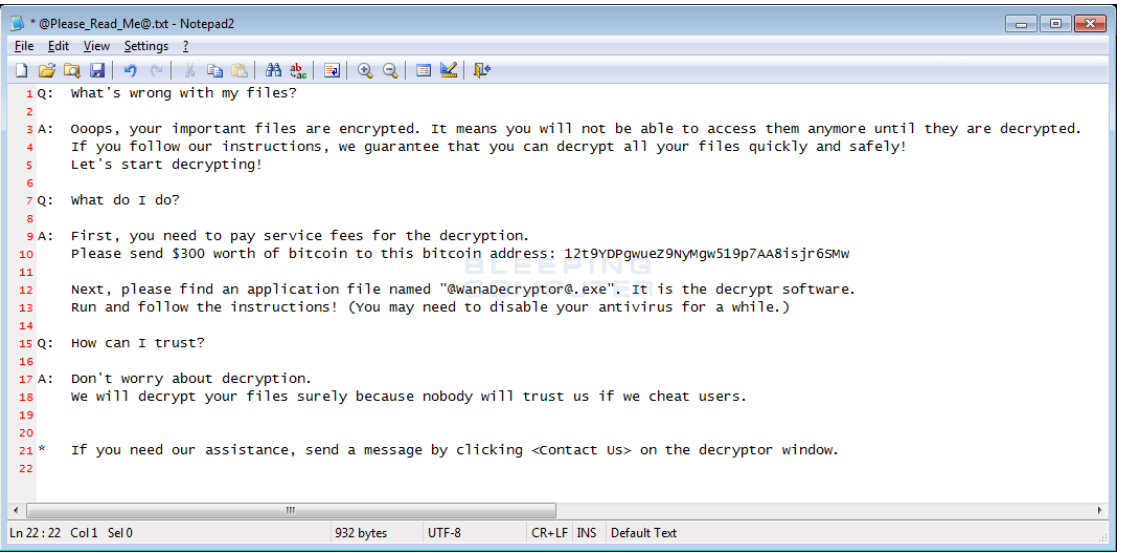

**@Please\_Read\_Me@.txt Ransom Note**

## <span id="page-12-0"></span>Kill-switch and kill-mutex

- The malware stops if it finds the domain "www[.]iuqerfsodp9ifjaposdfjhgosurijfaewrwergwea[.]com" exists. It does exist, as it has been registered by a malware researcher. Note: Organizations that use proxies will not benefit from the kill-switch, unless it is a transparent proxy. The malware is not proxy-aware, so it will not be able to connect to the kill-switch domain and thus the malware will not be stopped.
- The malware tries to create a mutex named "MsWinZonesCacheCounterMutexA". If it exists already, the encryption phase will not be done.

### <span id="page-12-1"></span>Malware versions

- The first version broke out on Friday 12 May around 21:00 local time. First Variant: .wcry Second Variant: .WCRY (+ .WCRYT for temp) Third Variant: .WNCRY (+ .WNCRYT for temp)
- A new version, with different kill-switch domain, has been observed on 14 May. This domain has been registered and points to a sinkhole as well. Only 2 letters differ: "www[.]iuqerfsodp9ifjaposdfjhgosurijfaewrwergwea[.]com" becomes "www[.]ifferfsodp9ifjaposdfjhgosurijfaewrwergwea[.]com"
- $\bullet$  A new version was found on Sunday 14 May<sup>4</sup> that has the kill-switch domain check edited out. Analysis has been provided by Rendition Infosec to back up this statement<sup>5</sup>.

A report appeared in the media about a new version (dubbed "2.0" in the media) on Saturday 13 May<sup>6</sup>. This version was said not to have the kill-switch domain. This was retracted as an error the next day<sup>7</sup>.

## <span id="page-12-2"></span>Tracking ransom payments of this malware campaign

The malware has 3 hardcoded bitcoin wallet addresses where the ransom money has to be paid to. Since bitcoin transactions are publicly viewable, they can be monitored: [<https://blockchain.info/address/12t9YDPgwueZ9NyMgw519p7AA8isjr6SMw>](https://blockchain.info/address/12t9YDPgwueZ9NyMgw519p7AA8isjr6SMw)

[<https://blockchain.info/address/115p7UMMngoj1pMvkpHijcRdfJNXj6LrLn>](https://blockchain.info/address/115p7UMMngoj1pMvkpHijcRdfJNXj6LrLn)

[<https://blockchain.info/address/13AM4VW2dhxYgXeQepoHkHSQuy6NgaEb94>](https://blockchain.info/address/13AM4VW2dhxYgXeQepoHkHSQuy6NgaEb94)

 $\overline{a}$ 

<sup>4</sup> [<http://news.softpedia.com/news/wannacry-ransomware-variant-with-no-kill-switch-discovered-515693.shtml>](http://news.softpedia.com/news/wannacry-ransomware-variant-with-no-kill-switch-discovered-515693.shtml)

<sup>5</sup> [<https://www.renditioninfosec.com/2017/05/wanacrypt0r-worm-with-kill-switch-patched-out/>](https://www.renditioninfosec.com/2017/05/wanacrypt0r-worm-with-kill-switch-patched-out/)

<sup>6</sup> [<http://thehackernews.com/2017/05/wannacry-ransomware-cyber-attack.html>](http://thehackernews.com/2017/05/wannacry-ransomware-cyber-attack.html)

<sup>7</sup> [<https://twitter.com/craiu/status/863718940870139904>](https://twitter.com/craiu/status/863718940870139904) and

[<sup>&</sup>lt;https://twitter.com/threatintel/status/863766609328050177>](https://twitter.com/threatintel/status/863766609328050177)

## <span id="page-13-0"></span>Malware indicators

#### <span id="page-13-1"></span>SHA256 hashes

593bbcc8f34047da9960b8456094c0eaf69caaf16f1626b813484207df8bd8af 5ad4efd90dcde01d26cc6f32f7ce3ce0b4d4951d4b94a19aa097341aff2acaec 5c1f4f69c45cff9725d9969f9ffcf79d07bd0f624e06cfa5bcbacd2211046ed6 5d26835be2cf4f08f2beeff301c06d05035d0a9ec3afacc71dff22813595c0b9 62d828ee000e44f670ba322644c2351fe31af5b88a98f2b2ce27e423dcf1d1b1 6bf1839a7e72a92a2bb18fbedf1873e4892b00ea4b122e48ae80fac5048db1a7 7108d6793a003695ee8107401cfb17af305fa82ff6c16b7a5db45f15e5c9e12d 72af12d8139a80f317e851a60027fdf208871ed334c12637f49d819ab4b033dd 76a3666ce9119295104bb69ee7af3f2845d23f40ba48ace7987f79b06312bbdf 78e3f87f31688355c0f398317b2d87d803bd87ee3656c5a7c80f0561ec8606df 7a828afd2abf153d840938090d498072b7e507c7021e4cdd8c6baf727cafc545 7c465ea7bcccf4f94147add808f24629644be11c0ba4823f16e8c19e0090f0ff 7e369022da51937781b3efe6c57f824f05cf43cbd66b4a24367a19488d2939e4 85ce324b8f78021ecfc9b811c748f19b82e61bb093ff64f2eab457f9ef19b186 9588f2ef06b7e1c8509f32d8eddfa18041a9cc15b1c90d6da484a39f8dcdf967 97ebce49b14c46bebc9ec2448d00e1e397123b256e2be9eba5140688e7bc0ae6 9b60c622546dc45cca64df935b71c26dcf4886d6fa811944dbc4e23db9335640 9cc32c94ce7dc6e48f86704625b6cdc0fda0d2cd7ad769e4d0bb1776903e5a13 9e60269c5038de8956a1c6865ebea8627a440a6e839f61e940a8d5f2c6ea4982 9fb39f162c1e1eb55fbf38e670d5e329d84542d3dfcdc341a99f5d07c4b50977 a1d9cd6f189beff28a0a49b10f8fe4510128471f004b3e4283ddc7f78594906b a3900daf137c81ca37a4bf10e9857526d3978be085be265393f98cb075795740 a897345b68191fd36f8cefb52e6a77acb2367432abb648b9ae0a9d708406de5b a93ee7ea13238bd038bcbec635f39619db566145498fe6e0ea60e6e76d614bd3 aee20f9188a5c3954623583c6b0e6623ec90d5cd3fdec4e1001646e27664002c b3c39aeb14425f137b5bd0fd7654f1d6a45c0e8518ef7e209ad63d8dc6d0bac7 b43b234012b8233b3df6adb7c0a3b2b13cc2354dd6de27e092873bf58af2693c b47e281bfbeeb0758f8c625bed5c5a0d27ee8e0065ceeadd76b0010d226206f0 b66db13d17ae8bcaf586180e3dcd1e2e0a084b6bc987ac829bbff18c3be7f8b4 b9c5d4339809e0ad9a00d4d3dd26fdf44a32819a54abf846bb9b560d81391c25 be22645c61949ad6a077373a7d6cd85e3fae44315632f161adc4c99d5a8e6844 c365ddaa345cfcaff3d629505572a484cff5221933d68e4a52130b8bb7badaf9 ca29de1dc8817868c93e54b09f557fe14e40083c0955294df5bd91f52ba469c8 d5e0e8694ddc0548d8e6b87c83d50f4ab85c1debadb106d6a6a794c3e746f4fa d8a9879a99ac7b12e63e6bcae7f965fbf1b63d892a8649ab1d6b08ce711f7127 dff26a9a44baa3ce109b8df41ae0a301d9e4a28ad7bd7721bbb7ccd137bfd696 e14f1a655d54254d06d51cd23a2fa57b6ffdf371cf6b828ee483b1b1d6d21079 e18fdd912dfe5b45776e68d578c3af3547886cf1353d7086c8bee037436dff4b e8450dd6f908b23c9cbd6011fe3d940b24c0420a208d6924e2d920f92c894a96 eb47cd6a937221411bb8daf35900a9897fb234160087089a064066a65f42bcd4 ed01ebfbc9eb5bbea545af4d01bf5f1071661840480439c6e5babe8e080e41aa eeb9cd6a1c4b3949b2ff3134a77d6736b35977f951b9c7c911483b5caeb1c1fb f7c7b5e4b051ea5bd0017803f40af13bed224c4b0fd60b890b6784df5bd63494 f8812f1deb8001f3b7672b6fc85640ecb123bc2304b563728e6235ccbe782d85 fb0b6044347e972e21b6c376e37e1115dab494a2c6b9fb28b92b1e45b45d0ebc fc626fe1e0f4d77b34851a8c60cdd11172472da3b9325bfe288ac8342f6c710a

#### <span id="page-14-0"></span>Command and Control servers (on the TOR network)

57g7spgrzlojinas.onion 76jdd2ir2embyv47.onion cwwnhwhlz52ma.onion gx7ekbenv2riucmf.onion sqjolphimrr7jqw6.onion xxlvbrloxvriy2c5.onion

#### <span id="page-14-1"></span>Kill-switch domains

Do not block these domains, but only monitor. Make sure the domain resolves (can be added locally) if you run a transparent proxy. Resolving is sufficient, no interaction is needed, to stop the malware.

www.iuqerfsodp9ifjaposdfjhgosurijfaewrwergwea.com www.ifferfsodp9ifjaposdfjhgosurijfaewrwergwea.com

### <span id="page-15-0"></span>Malware analysis sources

[<https://www.bleepingcomputer.com/news/security/wana-decryptor-wanacrypt0r-technical-nose-dive/>](https://www.bleepingcomputer.com/news/security/wana-decryptor-wanacrypt0r-technical-nose-dive/) [<http://blog.talosintelligence.com/2017/05/wannacry.html>](http://blog.talosintelligence.com/2017/05/wannacry.html)

[<https://blog.malwarebytes.com/threat-analysis/2017/05/the-worm-that-spreads-wanacrypt0r/>](https://blog.malwarebytes.com/threat-analysis/2017/05/the-worm-that-spreads-wanacrypt0r/)

[<https://securingtomorrow.mcafee.com/executive-perspectives/analysis-wannacry-ransomware-outbreak/>](https://securingtomorrow.mcafee.com/executive-perspectives/analysis-wannacry-ransomware-outbreak/)

[<https://www.malwaretech.com/2017/05/how-to-accidentally-stop-a-global-cyber-attacks.html>](https://www.malwaretech.com/2017/05/how-to-accidentally-stop-a-global-cyber-attacks.html)

[<https://blog.didierstevens.com/2017/05/13/quickpost-wcry-killswitch-check-is-not-proxy-aware/>](https://blog.didierstevens.com/2017/05/13/quickpost-wcry-killswitch-check-is-not-proxy-aware/)

[<https://blog.fox-it.com/2017/05/12/massive-outbreak-of-ransomware-variant-infects-large-amounts-of-computers](https://blog.fox-it.com/2017/05/12/massive-outbreak-of-ransomware-variant-infects-large-amounts-of-computers-around-the-world/)[around-the-world/>](https://blog.fox-it.com/2017/05/12/massive-outbreak-of-ransomware-variant-infects-large-amounts-of-computers-around-the-world/)

[<https://www.endgame.com/blog/wcrywanacry-ransomware-technical-analysis>](https://www.endgame.com/blog/wcrywanacry-ransomware-technical-analysis)

[<https://securingtomorrow.mcafee.com/mcafee-labs/analysis-wannacry-ransomware/>](https://securingtomorrow.mcafee.com/mcafee-labs/analysis-wannacry-ransomware/)

[<https://www.anomali.com/blog/wanacry#When:02:43:00Z>](https://www.anomali.com/blog/wanacry#When:02:43:00Z)

## <span id="page-15-1"></span>International advisories

[<https://www.ncsc.gov.uk/news/statement-international-ransomware-cyber-attack>](https://www.ncsc.gov.uk/news/statement-international-ransomware-cyber-attack)

[<https://www.us-cert.gov/ncas/current-activity/2017/05/12/Multiple-Ransomware-Infections-Reported>](https://www.us-cert.gov/ncas/current-activity/2017/05/12/Multiple-Ransomware-Infections-Reported)

[<https://www.us-cert.gov/ncas/alerts/TA17-132A>](https://www.us-cert.gov/ncas/alerts/TA17-132A)

[<http://blog.fortinet.com/2017/05/12/protecting-your-organization-from-the-wcry-ransomware>](http://blog.fortinet.com/2017/05/12/protecting-your-organization-from-the-wcry-ransomware)

[<https://www.thaicert.or.th/alerts/user/2017/al2017us001.html>](https://www.thaicert.or.th/alerts/user/2017/al2017us001.html)

[<https://auscert.org.au/resources/blog/ongoing-global-ransomware-attack>](https://auscert.org.au/resources/blog/ongoing-global-ransomware-attack)

[<https://www.csa.gov.sg/singcert/news/advisories-alerts/wanacrypt0r-aka-wannacry--what-you-need-to-know-and](https://www.csa.gov.sg/singcert/news/advisories-alerts/wanacrypt0r-aka-wannacry--what-you-need-to-know-and-the-actions-to-take)[the-actions-to-take>](https://www.csa.gov.sg/singcert/news/advisories-alerts/wanacrypt0r-aka-wannacry--what-you-need-to-know-and-the-actions-to-take)

[<https://circl.lu/pub/tr-41/#proactive-measures-for-the-wannacry-ransomware>](https://circl.lu/pub/tr-41/#proactive-measures-for-the-wannacry-ransomware)

[<https://www.pcrisk.com/removal-guides/10942-wcry-ransomware#a2>](https://www.pcrisk.com/removal-guides/10942-wcry-ransomware#a2)

[<https://isc.sans.edu/diary/22420>](https://isc.sans.edu/diary/22420)

## <span id="page-15-2"></span>English news references

#### <span id="page-15-3"></span>WannaCry international outbreak

[<http://www.bbc.co.uk/news/health-39899646>](http://www.bbc.co.uk/news/health-39899646)

[<https://twitter.com/search?f=images&vertical=news&q=nhs%20ransomware>](https://twitter.com/search?f=images&vertical=news&q=nhs%20ransomware)

[<https://www.theregister.co.uk/2017/05/12/nhs\\_hospital\\_shut\\_down\\_due\\_to\\_cyber\\_attack/>](https://www.theregister.co.uk/2017/05/12/nhs_hospital_shut_down_due_to_cyber_attack/)

[<https://digital.nhs.uk/article/1491/Statement-on-reported-NHS-cyber-attack>](https://digital.nhs.uk/article/1491/Statement-on-reported-NHS-cyber-attack)

[<https://www.infosecurity-magazine.com/news/massive-ransomware-attack-hits-nhs/>](https://www.infosecurity-magazine.com/news/massive-ransomware-attack-hits-nhs/)

[<https://arstechnica.com/information-technology/2017/05/nhs-ransomware-cyber-attack/>](https://arstechnica.com/information-technology/2017/05/nhs-ransomware-cyber-attack/)

[<https://krebsonsecurity.com/2017/05/u-k-hospitals-hit-in-widespread-ransomware-attack/>](https://krebsonsecurity.com/2017/05/u-k-hospitals-hit-in-widespread-ransomware-attack/)

[<https://www.bleepingcomputer.com/news/security/telefonica-tells-employees-to-shut-down-computers-amid](https://www.bleepingcomputer.com/news/security/telefonica-tells-employees-to-shut-down-computers-amid-massive-ransomware-outbreak/)[massive-ransomware-outbreak/>](https://www.bleepingcomputer.com/news/security/telefonica-tells-employees-to-shut-down-computers-amid-massive-ransomware-outbreak/)

[<http://www.reuters.com/article/us-spain-cyber-idUSKBN1881TJ?feedType=RSS&feedName=technologyNews>](http://www.reuters.com/article/us-spain-cyber-idUSKBN1881TJ?feedType=RSS&feedName=technologyNews) [<https://www.theregister.co.uk/2017/05/12/spain\\_ransomware\\_outbreak/>](https://www.theregister.co.uk/2017/05/12/spain_ransomware_outbreak/)

[<https://securelist.com/blog/incidents/78351/wannacry-ransomware-used-in-widespread-attacks-all-over-the-world/>](https://securelist.com/blog/incidents/78351/wannacry-ransomware-used-in-widespread-attacks-all-over-the-world/) [<http://www.reuters.com/article/us-britain-security-hospitals-](http://www.reuters.com/article/us-britain-security-hospitals-idUSKBN18820S?feedType=RSS&feedName=technologyNews)

[idUSKBN18820S?feedType=RSS&feedName=technologyNews>](http://www.reuters.com/article/us-britain-security-hospitals-idUSKBN18820S?feedType=RSS&feedName=technologyNews)

[<http://www.reuters.com/article/us-britain-security-hospitals-microsoft-](http://www.reuters.com/article/us-britain-security-hospitals-microsoft-idUSKBN1882SZ?feedType=RSS&feedName=technologyNews)

[idUSKBN1882SZ?feedType=RSS&feedName=technologyNews>](http://www.reuters.com/article/us-britain-security-hospitals-microsoft-idUSKBN1882SZ?feedType=RSS&feedName=technologyNews)

[<http://www.reuters.com/article/us-britain-security-hospitals-fedex-](http://www.reuters.com/article/us-britain-security-hospitals-fedex-idUSKBN1882UJ?feedType=RSS&feedName=technologyNews)

[idUSKBN1882UJ?feedType=RSS&feedName=technologyNews>](http://www.reuters.com/article/us-britain-security-hospitals-fedex-idUSKBN1882UJ?feedType=RSS&feedName=technologyNews)

[<http://www.reuters.com/article/us-portugal-cyber-idUSKBN1882AP?feedType=RSS&feedName=technologyNews>](http://www.reuters.com/article/us-portugal-cyber-idUSKBN1882AP?feedType=RSS&feedName=technologyNews)

[<https://www.ncsc.gov.uk/blog-post/finding-kill-switch-stop-spread-ransomware-0>](https://www.ncsc.gov.uk/blog-post/finding-kill-switch-stop-spread-ransomware-0)

[<https://www.dhs.gov/news-releases/press-releases>](https://www.dhs.gov/news-releases/press-releases)

### WannaCry Ransomware

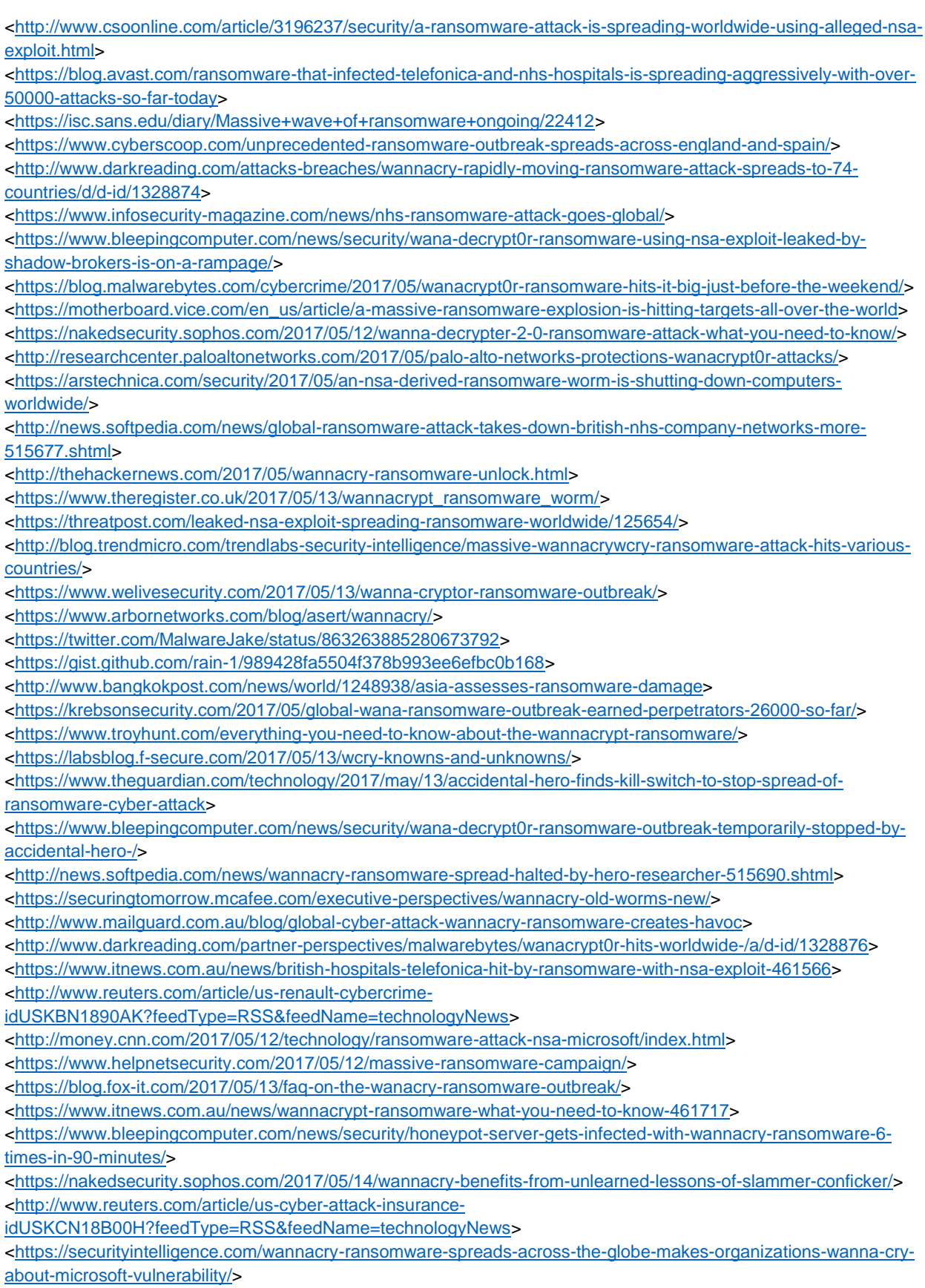

[<http://news.softpedia.com/news/europol-warns-wannacry-spread-to-go-up-on-monday-515694.shtml>](http://news.softpedia.com/news/europol-warns-wannacry-spread-to-go-up-on-monday-515694.shtml) [<https://www.theregister.co.uk/2017/05/14/microsoft\\_to\\_spooks\\_wannacrypt\\_was\\_inevitable\\_quit\\_hoarding/>](https://www.theregister.co.uk/2017/05/14/microsoft_to_spooks_wannacrypt_was_inevitable_quit_hoarding/) [<https://www.bleepingcomputer.com/news/government/microsoft-exec-blames-wannacry-ransomware-on-nsa](https://www.bleepingcomputer.com/news/government/microsoft-exec-blames-wannacry-ransomware-on-nsa-vulnerability-hoarding-program/)[vulnerability-hoarding-program/>](https://www.bleepingcomputer.com/news/government/microsoft-exec-blames-wannacry-ransomware-on-nsa-vulnerability-hoarding-program/)

[<http://www.reuters.com/article/us-cyber-attack-idUSKCN18B0AC?feedType=RSS&feedName=technologyNews>](http://www.reuters.com/article/us-cyber-attack-idUSKCN18B0AC?feedType=RSS&feedName=technologyNews) [<http://blog.trendmicro.com/wannacry-reality-of-patching/>](http://blog.trendmicro.com/wannacry-reality-of-patching/)

[<https://www.helpnetsecurity.com/2017/05/14/wannacry-ransomware/>](https://www.helpnetsecurity.com/2017/05/14/wannacry-ransomware/)

#### <span id="page-17-0"></span>Microsoft's response

[<https://blogs.technet.microsoft.com/msrc/2017/05/12/customer-guidance-for-wannacrypt-attacks/>](https://blogs.technet.microsoft.com/msrc/2017/05/12/customer-guidance-for-wannacrypt-attacks/)

[<https://krebsonsecurity.com/2017/05/microsoft-issues-wanacrypt-patch-for-windows-8-xp/>](https://krebsonsecurity.com/2017/05/microsoft-issues-wanacrypt-patch-for-windows-8-xp/)

[<http://www.csoonline.com/article/3196725/security/microsoft-patches-windows-xp-and-server-2003-due-to](http://www.csoonline.com/article/3196725/security/microsoft-patches-windows-xp-and-server-2003-due-to-wannacrypt-attacks.html)[wannacrypt-attacks.html>](http://www.csoonline.com/article/3196725/security/microsoft-patches-windows-xp-and-server-2003-due-to-wannacrypt-attacks.html)

[<https://www.infosecurity-magazine.com/news/microsoft-xp-patch-wannacry/>](https://www.infosecurity-magazine.com/news/microsoft-xp-patch-wannacry/)

[<https://www.itnews.com.au/news/microsoft-releases-wannacrypt-patch-for-windows-xp-server-2003-461640>](https://www.itnews.com.au/news/microsoft-releases-wannacrypt-patch-for-windows-xp-server-2003-461640)

 $\alpha$ khttps://www.bleepingcomputer.com/news/security/microsoft-releases-patch-for-older-windows-versions-to-protect[against-wana-decrypt0r/>](https://www.bleepingcomputer.com/news/security/microsoft-releases-patch-for-older-windows-versions-to-protect-against-wana-decrypt0r/)

[<https://arstechnica.com/security/2017/05/wcry-is-so-mean-microsoft-issues-patch-for-3-unsupported-windows](https://arstechnica.com/security/2017/05/wcry-is-so-mean-microsoft-issues-patch-for-3-unsupported-windows-versions/)[versions/>](https://arstechnica.com/security/2017/05/wcry-is-so-mean-microsoft-issues-patch-for-3-unsupported-windows-versions/)

[<http://thehackernews.com/2017/05/wannacry-ransomware-windows.html>](http://thehackernews.com/2017/05/wannacry-ransomware-windows.html)

[<https://threatpost.com/microsoft-releases-xp-patch-for-wannacry-ransomware/125671/>](https://threatpost.com/microsoft-releases-xp-patch-for-wannacry-ransomware/125671/)

### <span id="page-17-1"></span>Alleged new malware version without kill-switch

Note: this research has been retracted. No version without kill-switch has been found yet.

[<http://thehackernews.com/2017/05/wannacry-ransomware-cyber-attack.html>](http://thehackernews.com/2017/05/wannacry-ransomware-cyber-attack.html) [<https://www.ncsc.gov.uk/guidance/ransomware-latest-ncsc-guidance>](https://www.ncsc.gov.uk/guidance/ransomware-latest-ncsc-guidance) [<https://motherboard.vice.com/en\\_us/article/round-two-wannacry-ransomware-that-struck-the-globe-is-back>](https://motherboard.vice.com/en_us/article/round-two-wannacry-ransomware-that-struck-the-globe-is-back)

[<https://twitter.com/craiu/status/863718940870139904>](https://twitter.com/craiu/status/863718940870139904)

#### <span id="page-17-2"></span>A new malware versions without kill-switch

#### Note: this time it is real.

[<http://news.softpedia.com/news/wannacry-ransomware-variant-with-no-kill-switch-discovered-515693.shtml>](http://news.softpedia.com/news/wannacry-ransomware-variant-with-no-kill-switch-discovered-515693.shtml) [<https://www.renditioninfosec.com/2017/05/wanacrypt0r-worm-with-kill-switch-patched-out/>](https://www.renditioninfosec.com/2017/05/wanacrypt0r-worm-with-kill-switch-patched-out/)

#### <span id="page-17-3"></span>**Copycats**

[<https://www.bleepingcomputer.com/news/security/with-the-success-of-wannacry-imitations-are-quickly-in](https://www.bleepingcomputer.com/news/security/with-the-success-of-wannacry-imitations-are-quickly-in-development/)[development/>](https://www.bleepingcomputer.com/news/security/with-the-success-of-wannacry-imitations-are-quickly-in-development/)